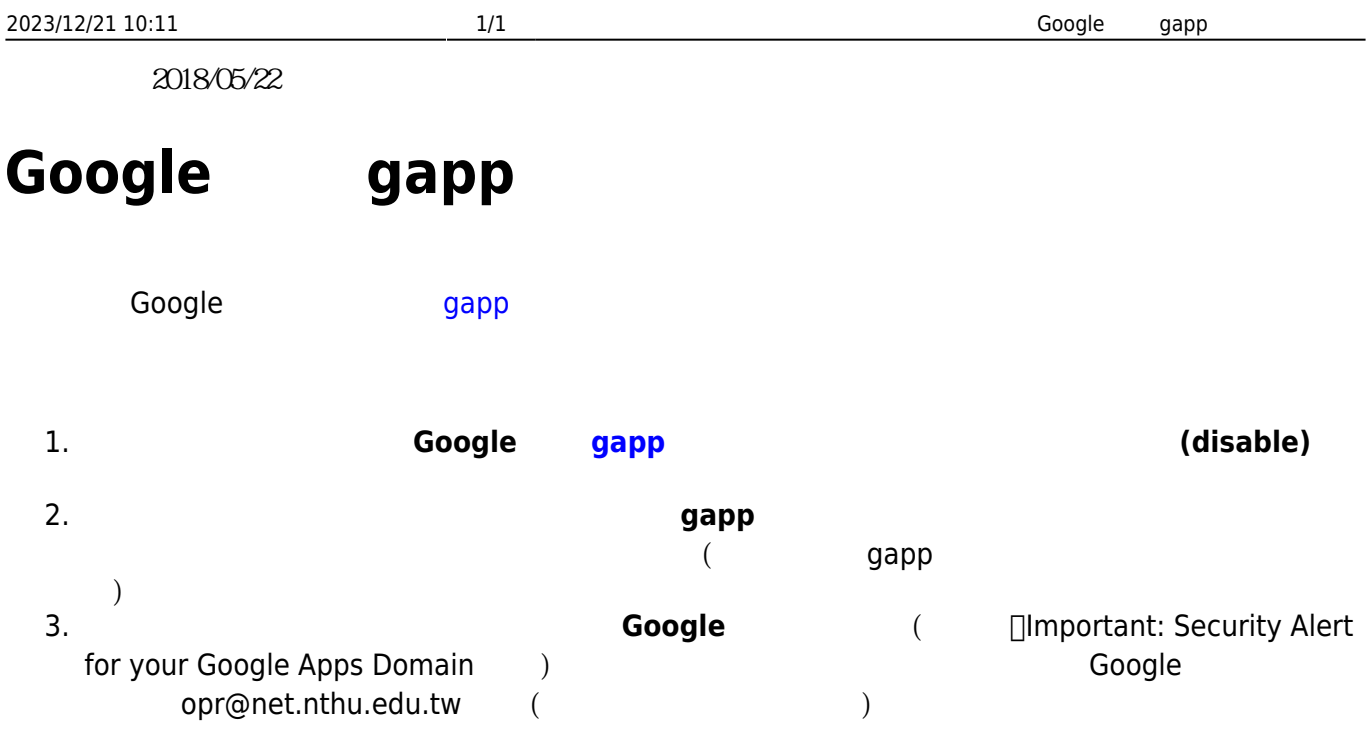

From: <https://net.nthu.edu.tw/netsys/>-

Permanent link: **[https://net.nthu.edu.tw/netsys/mailing:announcement:20180522\\_01](https://net.nthu.edu.tw/netsys/mailing:announcement:20180522_01)**

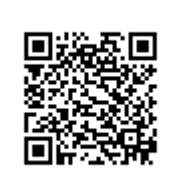

Last update: **2018/05/22 11:49**